# **REFERÊNCIAS BIBLIOGRÁFICAS**

- [1] BAIDYA, T. K. N; CASTRO,A. L. **Convergência dos Modelos de árvores binomiais para avaliação de opções. Pesquisa Operacional**. Vol. 21 pp.17-30, junho 2001.
- [2] BARBE, T. **Aplicações de Quase Monte Carlo no Mercado de derivativos brasileiro**. Dissertação de Mestrado, Departamento de Economia, USP. São Paulo 2001.
- [3] BRANDIMARTE, P. **Numerical Methods in Finance**. New York: John Wiley & sons, 2002.
- [4] BROADIE, M.; GLASSERMAN, P.: **Pricing American-Style Securities Using Simulation, Journal of Economic Dynamics and Control** , June 1997, vol.21, n<sup>o</sup> 8-9, pp.1323-1352.
- [5] BROADIE, M.; GLASSERMAN, P.; JAIN, G. **Enhanced Monte Carlo Estimates for American Option Prices, Journal of Derivatives**, vol.5, pp.25-44.
- [6] CASTRO, A.L. **Avaliação de Investimento de Capital em Projetos de Geração Termoelétrica no Setor Elétrico Brasileiro Usando Teoria das Opções Reais**, Dissertação de Mestrado, Departemento de Engenharia Industrial, PUC-Rio, Rio de Janeiro, 2000.
- [7] CHRISS, N. A. **Black Scholes and beyond option pricing models**. Chicago: Irwin Professional Publishing, 1997.
- [8] CLEWTOW, L.; STRIKLAND, C. **Implementing derivatives models**. New York: John Wiley & sons, 1998.
- [9] DIAS, M.A.G.; **Investimento Sob Incerteza em Exploração e Produção de Petróleo**, Dissertação de Mestrado, Departamento de Engenharia Industrial, PUC-Rio, 1996.
- [10] DUAN, J. ; SIMONATO, J. **American Option Pricing under GARCH by a Markov Chain Aproximation**, Journal of Economic Dynamics & Control n.25, 2001 pp 1689-1718.
- [11] DUAN, J. ; SIMONATO, J; GAUTHIER, G; SASSEVILLE, C. **Aproximating American Option Prices in the GARCH Framework**, Working paper to appear in Journal of Futures Markets, January, 2003.
- [12] DUPIRE, B. (Ed). **Monte Carlo Methodologies and Applications for Pricing and Risk Management**. Risk Books, 1998.
- [13] ENGLE, R. **Autoregressive Conditional Heteroscedasticity with Estimates of the Variance of UK Inflation**, Econometrica, n 50 (1983), 987-1108.
- [14] ENGLE, R; V. NG. **Measuring and Testing of the Impact of News on Volatility**, Journal of Finance 48 (1993), 1749-1778.
- [15] FORSYTH, P. A. **An Introduction to Computational Finance Without Agonizing Pain**. University of Waterloo Working Paper. Ontario, June 23, 2002.
- [16] FU, M.C.; LAPRISE, S.B.; MADAN, D.B.; SU Y.; WU, R. **Pricing American Options: A Comparison of Monte Carlo Simulation Approaches**. Working Paper, University of Maryland at College Park, April 2000, 44 pp., and Journal of Computational Finance, Vol.4,  $n^{\circ}$  3, Spring 2001, pp.39-88.
- [17] GARCIA, D. **A Monte Carlo Method for pricing American Options**. Working Paper, University of California at Berkeley, January 2000, 43 pp
- [18] GRANT, D.; VORA, G.; WEEKS, D.E. **Path-Dependent Options: Extending the Monte Carlo Simulation Approach**. Management Science, vol.43, no 11, November 1997, pp.1589-1602.
- [19] GRANT, D.; VORA, G.; WEEKS, D.E. **Simulation and Early-Exercise**  of Option Problem. Journal of Financial Engineering, vol.5,  $n^2$  3, September 1996, pp.211-227.
- [20] HANSELMAN, D.; LITTLEFIELD, B. **Mastering Mat lab 6 A Comprehensive Tutorial and Reference**. New York: Prentice Hall, 2001.
- [21] JACKEL, P. Monte Carlo Methods in Finance. New York: John Wiley & sons, 2002.
- [22] HAUG, E. G. **The Complete Guide to Option Pricing Formulas**. New York: Mc Graw Hill, 1998.
- [23] HOFFMANN, C. **Valuation of American Options**. Thesis submitted for the degree of Diploma in Mathematical Finance – University of Oxford, October 8, 2000
- [24] HULL, J. C. **Options, Futures & other Derivatives**. 4. ed. New York: Prentice Hall, 2000.
- [25] IBANEZ, A.; ZAPATERO, F. **Monte Carlo Valuation of American Options Through Computation of the Optimal Exercise Frontier**. Working Paper, Instituto Tecnológico Autónomo de México & University of South California, August 1999, 30 pp.
- [26] JOHNSTON, J.; DINARDO, J. **Métodos Econométricos**. 4. ed. Portugal : Mc Graw Hill, 2001.
- [27] JOY, C.; BOYLE, P.P.; TAN, K.S. **Quasi-Monte Carlo Methods in Numerical Finance**. Management Science, vol.42, no 6, June 1996, pgs.926-938.
- [28] JUNG, A. **Improving the Performance of Low-Discrepancy Sequences.** Journal of Derivatives, Winter 1998, pp.85-95.
- [29] KELLY, L.G. **Handbook of Numerical Methods and Applications**. California: Addison-Wesley Publishing Company, 1967.
- [30] KERMAN, J. **Numerical Methods for Option Pricing: Binomial and Finite-difference Approximations**. Courant Institute of Mathematical Sciences, New York University. January 15, 2002.
- [31] LEWIS, A. L. **Option Valuation under Stochastic Volatility with Mathematica code**. California: Finance Press, 2000.
- [32] LONGSTAFF, F.A.;SCHWARTZ, E.S. **Valuing American Options By Simulation**: **A Simple Least-Square Approach**. The Review of Financial Studies, Vol.14,  $n^2$ 1, Spring 2001, pp 113-147
- [33] MORO, B. **The Full Monte. Risk**. vol.8, no 2, February 1995.
- [34] ODEGAARD, B. A. **Financial Numerical Recipes**. [S.l.:s.n.] Working Paper, September 9, 1999
- [35] OKTEN, G. **Applications of a Hybrid-Monte Carlo Sequence to Option Pricing in Niederreiter & Spanier** (Eds.), Monte Carlo and Quasi-Monte Carlo Methods 1998 - Springer-Verlag, 2000, pp. 391-406.
- [36] OWEN, A. B. **Monte Carlo, Quasi-Monte Carlo and Randomized Quasi-Monte Carlo in Niederreiter & Spanier**. Monte Carlo and Quasi-

Monte Carlo Methods 1998 Springer-Verlag, 2000, Proceedings Claremont Conference 1998, pp.86-97.

- [37] ROCHMAN, R. R. **Análise de Métodos numéricos para precificação de opções**, Dissertação de Mestrado, FGV/EAESP. São Paulo, 1998.
- [38] RUBINSTEIN, R. Y. **Simulation and The Monte Carlo Method**. 1 York: John Wiley & sons, 1981.
- [39] TAN, K.S.; BOYLE, P.P. **Applications of Randomized Low Discrepancy Sequences to the Valuation of Complex Securities**. Journal of Economic Dynamics & Control, vol.24, pp.1747-1782.
- [40] TAVELLA, D. A. **Quantitative Methods in Derivatives Pricing**. New York: John Wiley & sons, 2002.
- [41] TAVELLA, D. A.; RANDALL, C. **Pricing Financial Instruments**. New York: John Wiley & sons, 2002.
- [42] TIAN, T.; BURRAGE, K. **Accuracy Issues of Monte Carlo Methods for Valuing American Options**. Working Paper, The University of Queens land, Australia.
- [43] Site de opções reais **http: //www.puc-rio.br/marco.ind**, último acesso 26/03/2003.
- [44] WILMOTT, P. **Derivatives The theory and practice of financial engineering**. New York: John Wiley & sons, 1998.
- [45] WHITLOCK, K. **Monte Carlo Methods**. New York: John Wiley & sons, 1986.1v.
- [46] XIAOQING and KIANGUAN, A **Parsimonious Monte Carlo Method for Pricing American-Style Options**, Research paper, Centre for Financial Engineering, National University of Singapore, June, 2001.

# **Apêndice A: DEFINIÇÕES**

#### **A.1. Processo de Wiener**

Se uma variável modifica-se ao longo do tempo de maneira aleatória, dizemos que ela segue um processo estocástico que pode ser contínuo ou discreto. O processo de Markov é um processo estocástico onde o valor presente da variável é suficiente para determinarmos seu próximo valor. Assim, o próximo valor da variável independe do caminho de valores anteriores, mas apenas do seu valor final. Já o processo de Wiener é um processo de Markov com média 0 e variância 1. Em física, esse processo é comumente conhecido como *Brownian motion*. Se uma variável aleatória *z* segue um processo de Wiener ,esta possui as seguintes propriedades:

• uma variação ∆*z* durante um pequeno intervalo de tempo ∆*t* é dado por:

$$
\Delta z = \varepsilon \sqrt{\Delta t}
$$
 ou fazendo  $\Delta t \rightarrow 0$  temos  $dz = \varepsilon \sqrt{dt}$ 

onde  $\varepsilon$  é uma variável aleatória sorteada de uma distribuição  $N \sim (0,1)$ . Assim,  $\Delta z$ também segue uma distribuição normal *N* ~  $(0, \sqrt{\Delta t})$ .

• Os valores de ∆*z* para dois intervalos de tempo diferentes, devem ser independentes.

Uma variável *x* que segue um processo de Wiener generalizado, pode ser definido em termos de *dz* como:

 $dx = \alpha dt + b dz$ 

onde α e *b* são constantes. O termo α representa o *drift* do processo e *b* sua variação. Já o termo diferencial *dz* é uma variável aleatória sorteada de uma distribuição  $N \sim (0, \sqrt{dt})$ . Os valores de dx para diferentes intervalos de tempo devem ser independentes.

Muitos instrumentos financeiros são representados por um processo onde os parâmetros  $\alpha$  e  $\beta$  não são necessariamente constantes. Nesse caso, o processo estocástico passa a ser denominado processo de Itô.

$$
dx = \alpha(x, t)dt + b(x, t)dz
$$

Assim, considerando a variável *S* representativa do preço de um ativo, temos que seu processo estocástico pode ser definido como um passeio aleatório lognormal. Nesse caso, a equação acima assume os valores  $\alpha(S,t) = \mu S$  e  $b(S,t) = \sigma S$ . Conseguinte, temos que:

$$
dS = \mu S dt + \sigma S dz
$$

onde µ (*drift*) e σ (volatilidade) são constantes.

Considerando a hipótese de neutralidade ao risco, a taxa de retorno ou *drift*  $(\mu)$  da equação acima pode ser substituída pela taxa livre de risco.

$$
dS = rSdt + \sigma Sdz
$$

Assumindo que o ativo *S* paga uma taxa contínua de dividendos *q*, o *drift* deve então ser reduzido dessa mesma quantidade.

 $dS = (r - q)Sdt + \sigma Sdz$ 

#### **A.2. Lema de Itô**

Suponha a seguinte função  $V(x_t, t)$ , onde o subscrito *t* indica que a variável *x* é uma função dependente do tempo. No cálculo diferencial temos a regra da cadeia, que nos permite derivar *V* em função do tempo.

$$
dV = \frac{\partial V}{\partial x} dx + \frac{\partial V}{\partial t} dt
$$

No entanto, quando temos funções envolvendo variáveis estocásticas, não podemos deriva-las aplicando diretamente a regra da cadeia conforme descrito acima. Assim, o Lema de Itô é o equivalente à regra da cadeia aplicada à uma variável estocástica *x<sub>t</sub>*. Usando a expansão de Taylor e anulando os termos de ordem superior, a medida que ∆*t* → 0 temos que:

$$
dV = \frac{\partial V}{\partial t} dt + \frac{\partial V}{\partial x} dx + \frac{1}{2} \frac{\partial^2 V}{\partial x^2} dx^2 \qquad \therefore \qquad dx = \alpha(x, t) dt + b(x, t) dz
$$

$$
= \left(\frac{\partial V}{\partial t} + \frac{1}{2} \frac{\partial^2 V}{\partial x^2}\right) dt + \frac{\partial V}{\partial x} dx \qquad \qquad dx^2 = dt
$$

Aplicando o Lema de Itô à função  $V(S, t)$  dependente da variável preço do ativo *S*. Supondo que *S* segue um processo estocástico de Itô  $(dS = \alpha(S, t)dt + b(S, t)dz$ ), temos:

$$
dV = \left(\alpha(S,t)\frac{\partial V}{\partial t} + \frac{1}{2}b(S,t)^2\frac{\partial^2 V}{\partial S^2}\right)dt + \frac{\partial V}{\partial S}dS
$$

Uma aplicação bastante comum do Lema de Itô é o processo estocástico dado por  $V(S) = \ln(S)$ . Assim, temos que:

$$
dV = \frac{\partial V}{\partial S} dS + \frac{1}{2} \sigma^2 S^2 \frac{\partial^2 V}{\partial S^2} dt
$$

$$
= \frac{1}{S}((r-q)Sdt + \sigma Sdz) - \frac{1}{2}\sigma^2 S^2 \frac{1}{S^2} dt
$$

$$
= \left(r - q - \frac{\sigma^2}{2}\right)dt + \sigma dz
$$

$$
= \left(r - q - \frac{\sigma^2}{2}\right)dt + \sigma dz
$$

Trabalhando a equação acima:

$$
d(\ln S) = \left(r - q - \frac{\sigma^2}{2}\right)dt + \sigma dz
$$
  
\n
$$
\ln S_T - \ln S_0 = \left(r - q - \frac{\sigma^2}{2}\right)dt + \sigma dz
$$
  
\n
$$
\ln\left(\frac{S_T}{S_0}\right) = \left(r - q - \frac{\sigma^2}{2}\right)dt + \sigma dz \qquad \therefore \qquad dz = \varepsilon\sqrt{T}
$$
  
\n
$$
S_T = S_0 e^{\left(r - q - \frac{\sigma^2}{2}\right)dt + \sigma \varepsilon\sqrt{T}}
$$

# **A.3. Dedução da Equação Diferencial de Black Scholes**

Premissas: *(1)* preço *S* da ação segue um processo de Wiener generalizado; *(2) Short Selling* com total uso da receita de venda é permitido; *(3)* não existem custos de transação; *(4)* não há pagamento de dividendos durante a vida do derivativo; *(5)* não existem oportunidades de arbitragem sem risco; *(6)* negociação de ações é feita de modo contínuo; *(6)* a taxa de risco *r* é constante para todas os vencimentos.

Partimos da seguinte premissa para o preço da ação:

 $dS = \mu S dt + \sigma S dz$ 

Seja *f* o preço de um derivativo dependente da ação básica *S*. É razoável supor que *f* seja uma função do preço da ação *S* e do tempo *t*. Então, pelo Lema de Itô, sabemos que a seguinte relação também é verdadeira:

$$
df = \left(\frac{\partial f}{\partial S} \mu \ S + \frac{\partial f}{\partial t} + \frac{1}{2} \frac{\partial^2 f}{\partial S^2} \sigma^2 S^2\right) dt + \frac{\partial f}{\partial S} \sigma \ S \ dz
$$

As versões discretas das duas equações acima são:

$$
\Delta S = \mu S \Delta t + \sigma S \Delta z
$$
  

$$
\Delta f = \left(\frac{\partial f}{\partial S} \mu S + \frac{\partial f}{\partial t} + \frac{1}{2} \frac{\partial^2 f}{\partial S^2} \sigma^2 S^2\right) \Delta t + \frac{\partial f}{\partial S} \sigma S \Delta z
$$

Note que o ∆*z* das duas equações é o mesmo, e compõe a parte estocástica do modelo. Montando uma carteira apropriada de ações e opções, podemos eliminar este componente. Esta carteira é formado pela venda a descoberto de uma opção, de valor *f*, e pela compra de ∂*f* ∂*S* ações. Seja Π o valor desta carteira dado por:

$$
\Pi = -f + \frac{\partial f}{\partial S} S
$$

A variação ∆Π no valor desta carteira com o tempo ∆*t* é dada por:

$$
\Delta \Pi = -\Delta f + \frac{\partial f}{\partial S} \Delta S
$$

Substituindo ∆*f* e ∆*S* na equação acima, temos:

$$
\Delta \Pi = -\left(\frac{\partial f}{\partial S} \mu \ S + \frac{\partial f}{\partial t} + \frac{1}{2} \frac{\partial^2 f}{\partial S^2} \sigma^2 S^2\right) \Delta t - \frac{\partial f}{\partial S} \sigma \ S \ \Delta z + \frac{\partial f}{\partial S} \left(\mu \ S \ \Delta t + \sigma \ S \ \Delta z\right)
$$

$$
\Delta \Pi = -\left(\frac{\partial f}{\partial t} + \frac{1}{2} \frac{\partial^2 f}{\partial S^2} \sigma^2 S^2\right) \Delta t
$$

∆Π = *r*Π∆*t*

Igualando os retornos das carteiras acima e adicionando o recebimento de uma taxa de dividendos constante *q* pela posse da ação *S*, a equação diferencial de Black Scholes é dada por :

$$
-\left(\frac{\partial f}{\partial t} + \frac{1}{2}\frac{\partial^2 f}{\partial S^2}\sigma^2 S^2\right)\Delta t + \left(q\frac{\partial f}{\partial S}\right)\Delta t = r\left(-f + \frac{\partial f}{\partial S}S\right)\Delta t
$$
  
 
$$
rf = \frac{\partial f}{\partial S} + \frac{1}{2}\frac{\partial^2 f}{\partial S^2}\sigma^2 S^2 + \left(r - q\right)\frac{\partial f}{\partial S}S
$$

# **A.4. Aproximação Analíticas**

## **A.4.1. Barone-Adesi e Whaley**

O valor de uma *call* americana é dada por:

$$
V_{\text{Call}} = \begin{cases} V_{\text{Call}}^{\text{BS}}(S, X, T) + A_1 (S / S^*)^{q_1}, & S < S^* \\ S - X, & S \ge S^* \end{cases}
$$

onde 
$$
A_1 = \frac{S^*}{q_1} (1 - e^{-q(T-t)} N(d_1(S^*)))
$$

$$
d_1(S) = \frac{\ln(S/X) + (r - q + \sigma^2 / 2)(T - t)}{\sigma \sqrt{T - t}}
$$

$$
d_1 = \frac{-\left(2(r - q)/\sigma^2 - 1\right) + \sqrt{\left(2(r - q)/\sigma^2 - 1\right)^2 + \frac{8r}{\sigma^2 \left(1 - e^{-r(T - t)}\right)}}}{2}
$$

onde  $S^*$  corresponde ao preço da ação cujo valor da *call* satisfaz a equação<sup>10</sup> abaixo:

$$
S^* - X = V_{\text{Call}}^{\text{BS}}(S^*, X, T) + \frac{1 - e^{-q(T-t)} N \left(d_1(S^*)\right) S^*}{q_1}
$$

Para o caso de uma *put* americana, temos:

$$
V_{Put} = \begin{cases} V_{Put}^{BS}(S, X, T) + A_2 (S / S^{**})^{q_2}, & S > S^{**} \\ S - X, & S \le S^{**} \end{cases}
$$

onde

$$
A_2 = -\frac{S^{**}}{q_2} (1 - e^{-q(T-t)} N(-d_1(S^{**})))
$$
  

$$
q_2 = \frac{-\left(2(r-q)/\sigma^2 - 1\right) - \sqrt{\left(2(r-q)/\sigma^2 - 1\right)^2 + \frac{8r}{\sigma^2 \left(1 - e^{-r(T-t)}\right)}}}{2}
$$

onde \*\* *S* corresponde ao preço da ação cujo valor da *put* satisfaz

$$
S^{**} - X = V_{Put}^{BS}(S^{**}, X, T) + \frac{1 - e^{-q(T-t)}N(d_1(S^{**}))S^{**}}{q_2}
$$

# **A.4.2. Bjerksund & Stensland**

 $V_{Call} = \alpha S^{\beta} - \alpha \Phi(S, T - t, 1, I, I) + \Phi(S, T - t, 1, X, I) - X\Phi(S, T - t, 0, I, I) + X\Phi(S, T - t, 0, X, I)$ 

 $\overline{a}$ 

para 
$$
\alpha = (I - X)I^{-\beta}
$$

$$
b = r - q
$$

$$
\beta = \left(\frac{1}{2} - \frac{b}{\sigma^2}\right) + \sqrt{\left(\frac{b}{\sigma^2} - \frac{1}{2}\right)^2 + 2\frac{r}{\sigma^2}}
$$

<sup>&</sup>lt;sup>10</sup> Esta equação acima pode ser resolvida pela método da bisseção ou Newton.

A função Φ é definida como:

$$
\Phi(S,T,\gamma,H,I) = e^{\lambda} S^{\gamma} \left( N(d) - \left( \frac{I}{S} \right)^{\kappa} N \left( d - \frac{2 \ln(I/S)}{\sigma \sqrt{T}} \right) \right)
$$

onde

\n
$$
\lambda = \left(-r + \gamma b + \frac{1}{2}\gamma(\gamma - 1)\sigma^{2}\right)T
$$
\n
$$
d = -\frac{\ln(S/H) + (b + (\gamma - 1/2)\sigma^{2})T}{\sigma\sqrt{T}}
$$
\n
$$
\kappa = \frac{2b}{\sigma^{2}} + (2\gamma - 1)
$$
\n
$$
B_{\infty} = \frac{\beta}{\beta - 1}X
$$
\n
$$
B_{0} = \max\left(X, \frac{r}{q}X\right)
$$
\n
$$
h(T) = -\left(bT + 2\sigma\sqrt{T}\right)\left(\frac{B_{0}}{B_{\infty} - B_{0}}\right)
$$
\n
$$
I = B_{0} + \left(B_{\infty} - B_{0}\right)\left(1 - e^{h(T)}\right)
$$

Para o caso de uma *put* americana, a aproximação do valor da opção pode ser feita por uma transformação na fórmula da *call* acima :

$$
V_{\text{Put}}(S, X, T, r, q, \sigma) = V_{\text{Call}}(X, S, T, q, r, \sigma)
$$

#### **A.5. Aproximação de Geske e Johnson**

 Em seu artigo original Geske e Johnson mostram que uma opção americana pode ser estimada usando-se uma série de opções exercíveis em instantes finitos de tempo. A fórmula desenvolvida usa o método de Extrapolação de Richardson baseado numa série de opções do estilo bermuda. Assim, supondo que *P*(*n*) seja o preço de uma *put* do estilo bermuda exercível em *n* instantes igualmente distantes, o valor de uma *put* americana pode ser aproximado por

$$
P(1,2,3) = P(3) + \frac{7}{2}(P(3) - P(2)) - \frac{1}{2}(P(2) - P(1))
$$

onde *P*(1,2,3) representa o valor aproximado de uma *put* americana baseada em opções bermuda com uma, duas e três datas de exercício respectivamente.

Existem basicamente dois problemas nesta metodologia: *(1)* o modelo nem sempre converge pois existem casos onde  $P(n) < P(m)$  para  $m < n$ ; (2) existe uma certa dificuldade em determinarmos quantas opções bermuda ( $P(1,2,3,...)$ ) devemos utilizar para atingirmos o nível de precisão desejada.

Uma segunda contribuição foi desenvolvida por Bunch e Johnson (1992) sugerindo uma modificação do modelo original de Geske e Johnson.

$$
P(1,2) = P^{\max}(2) + (P^{\max}(2) - P(1))
$$

onde  $P^{\max}(2)$  corresponde ao valor da opção exercível em um de dois instantes de tempo, onde esses instantes são determinados de modo a maximizar o valor da opção. Em seu artigo Bunch e Johnson mostram que se os instantes de exercício forem determinados de forma a maximizarem *P*(2), então o preço da *put* americana pode ser estimado de forma mais precisa que o modelo original de Geske e Johnson.

Outra sugestão proposta por Omberg, sugere outra modificação do modelo Geske e Johnson de modo a assegurar a convergência.

$$
P(1,2,4) = P(4) + \frac{5}{3}(P(4) - P(2)) - \frac{1}{3}(P(2) - P(1))
$$

onde novamente *P*(1,2,4) representa o valor aproximado de uma *put* americana baseada em opções bermuda com uma, duas e quatro datas de exercício respectivamente. Assim, *P*(4) corresponde ao valor da *put* exercível nos instantes *T* 4 , 2*T* 4 , 3*T* 4 e *T* . Por usarmos uma série geométrica, podemos assegurar que  $P(4) \ge P(2) \ge P(1)$  sempre será válido. A razão para isto baseia-se no fato da

opção *P*(4) incluir todos os instantes de exercício antecipado da opção *P*(2), da mesma forma que *P*(2) inclui o instante de exercício de *P*(1).

#### **A.6. Equações de Diferenças: Série de Taylor**

Série de Taylor:

$$
df = \frac{df}{dx} \cdot dx + \frac{1}{2} \cdot \frac{d^2 f}{dx^2} \cdot dx^2 + \frac{1}{6} \cdot \frac{d^3 f}{dx^3} \cdot dx^3 + \dots
$$
  

$$
f(x+dx) - f(x) = \frac{df}{dx} \cdot dx + \frac{1}{2} \cdot \frac{d^2 f}{dx^2} \cdot dx^2 + \frac{1}{6} \cdot \frac{d^3 f}{dx^3} \cdot dx^3 + \dots
$$
  

$$
f(x+dx) = f(x) + f'(x) \cdot dx + \frac{1}{2} \cdot f''(x) \cdot dx^2 + \frac{1}{6} \cdot f'''(x) \cdot dx^3 + \dots
$$

Com base na escolha da diferença *dx* teremos diferentes tipos de aproximações para as derivadas parciais: *forward, backward* e *central.* 

*● Derivadas de 1*° *ordem:* 

$$
Forward (dx = h): f'(x) = \frac{f(x+h) - f(x)}{h} + \frac{1}{2} \cdot h^2 \cdot f''(x) + \frac{1}{6} \cdot h^3 \cdot f'''(x) + \dots
$$

$$
f'(x) = \frac{f(x+h) - f(x)}{h} + \varepsilon(h)
$$

*Backward* (  $dx = -h$  ):  $f'(x) = \frac{f(x) - f(x-h)}{h} + \varepsilon(h)$ *h*  $f'(x) = \frac{f(x) - f(x-h)}{h} + \varepsilon$ 

Central (dx = 2h): 
$$
f'(x) = \frac{f(x + 2h) - f(x)}{2h} + \varepsilon(h^2)
$$
  
 $f'(x) = \frac{f(x + h) - f(x - h)}{2h} + \varepsilon(h^2)$ 

*● Derivada de 2*° *ordem:*

Resolver o sistema:

$$
\begin{cases}\nf(x+h) = f(x) + f'(x) \cdot h + \frac{1}{2} \cdot f''(x) \cdot h^2 + \frac{1}{6} \cdot f'''(x) \cdot h^3 + \dots \\
f(x-h) = f(x) + f'(x) \cdot (-h) + \frac{1}{2} \cdot f''(x) \cdot (-h)^2 + \frac{1}{6} \cdot f'''(x) \cdot (-h)^3 + \dots\n\end{cases}
$$

$$
f(x+h) + f(x-h) = 2f(x) + f''(x) \cdot h^2 + \varepsilon(h^4)
$$

$$
f''(x) = \frac{f(x+h) - 2f(x) + f(x-h)}{h^2} + \varepsilon(h^2)
$$

#### **A.7. Métodos Iterativos**

Os métodos iterativos atingem a solução do sistema através do melhoramento de uma solução inicial a cada nova iteração. Dentre os inúmeros métodos optamos por estudar apenas os chamados métodos estacionários, que utilizam parâmetros que permanecem fixos durante as iterações. São exemplos deste modelo: métodos de Jacobi, Gauss-Seidel, SOR e SSOR.

*● Jacobi:* 

Considere o sistema linear de equações,

$$
\sum_{j=1}^{N} a_{ij} u_j = f_i, \quad i = 1, ..., N
$$

Se resolvêssemos o sistema para uma variável desconhecida, assumindo o conhecimento do valor das demais, teríamos a seguinte expressão:

$$
u_i = \frac{1}{a_{ii}} \left( f_i - \sum_{j \neq i} a_{ij} u_j \right)
$$

A equação acima sugere o seguinte algoritmo iterativo:

$$
u_i^{n+1} = \frac{1}{a_{ii}} \left( f_i - \sum_{j \neq i} a_{ij} u_j^n \right),
$$

onde *n* corresponde à iteração.

Dado a representação matricial do sistema de equações *A u* = *f* ,

$$
\mathbf{A} = \begin{pmatrix} a_{11} & a_{12} & a_{13} & \cdots & a_{1N} \\ a_{21} & a_{22} & a_{23} & \cdots & a_{2N} \\ a_{31} & a_{32} & a_{33} & \cdots & a_{3N} \\ \vdots & \vdots & \vdots & \ddots & \vdots \\ a_{N1} & a_{N2} & a_{N3} & \cdots & a_{NN} \end{pmatrix}, \qquad \mathbf{u} = \begin{bmatrix} u_1 \\ u_2 \\ u_3 \\ \vdots \\ u_N \end{bmatrix} \qquad \mathbf{e} \qquad \mathbf{f} = \begin{bmatrix} f_1 \\ f_2 \\ f_3 \\ \vdots \\ f_N \end{bmatrix}
$$

e decompondo a matriz *A*, temos:

 $A = D - L - U$ ,

onde: 
$$
\mathbf{D} = \begin{pmatrix} a_{11} & & & \\ & a_{22} & & \\ & & \ddots & \\ & & & a_{NN} \end{pmatrix}, \mathbf{L} = -\begin{pmatrix} 0 & & & \\ a_{21} & 0 & & \\ \vdots & \vdots & \ddots & \\ a_{N1} & a_{N2} & \cdots & 0 \end{pmatrix}
$$
  
e  $\mathbf{U} = -\begin{pmatrix} 0 & a_{12} & \cdots & a_{1N} \\ & 0 & \cdots & a_{2N} \\ & & \ddots & \vdots \end{pmatrix}$ 

 $\begin{pmatrix} & & \cdot & \cdot \\ & & & 0 \end{pmatrix}$ 

 $\mathcal{O}_\mathcal{O}(\mathbb{R}^3)$ 

 $\begin{pmatrix} 0 & 0 \\ 0 & 0 \end{pmatrix}$ 

 $\overline{\phantom{a}}$ 

 $\left( 0 \right)$  $\overline{\phantom{a}}$  $\overline{\phantom{a}}$  $\overline{\phantom{a}}$  $\overline{\phantom{a}}$  $\setminus$ 

Em notação vetorial, o método de Jacobi é dado por:

 $\mathbf{u}^{n+1} = \mathbf{D}^{-1}(\mathbf{L} + \mathbf{U})\mathbf{u}^{n} + \mathbf{D}^{-1}\mathbf{f}$ 

onde  $\mathbf{u}^{n+1}$  representa o vetor de variáveis desconhecidas  $u_i^{n+1}$ ,  $i = 1,...,N$ . Assim **D**, − **L** e − **U** representam as matrizes diagonal, triangular inferior e superior da respectiva matriz **A** .

*● Gauss-Seidel:* 

Corresponde a uma generalização do método de Jacobi. A única diferença é que as alterações nas variáveis são incorporadas ao processo à medida que ocorrem. O algoritmo do método é dado por:

$$
u_i^{n+1} = \frac{1}{a_{ii}} \left( f_i - \sum_{j < i} a_{ij} u_j^{n+1} - \sum_{j > i} a_{ij} u_j^n \right)
$$

Em notação vetorial teríamos:

$$
\mathbf{u}^{n+1} = (\mathbf{D} - \mathbf{L})^{-1} (\mathbf{U} \mathbf{u}^n + \mathbf{f})
$$

*● Successive overrelaxation method (SOR):* 

O método SOR é constituído pela ponderação de duas iterações sucessivas do Gauss-Seidel.

$$
\widetilde{u}_{i}^{n+1} = \frac{1}{a_{ii}} \left( f_i - \sum_{j < i} a_{ij} u_j^{n+1} - \sum_{j > i} a_{ij} u_j^n \right)
$$
\n
$$
u_i^{n+1} = \omega \ \widetilde{u}_i^{n+1} + (1 - \omega) \ u_i^n
$$

O parâmetro ω é conhecido como *overrelaxation parameter*. O seu valor afeta enormemente a taxa de convergência, sendo seu valor ótimo de difícil determinação.

Se optarmos por  $\omega = 1$ , o método SOR transforma-se no Gauss-Seidel. Estudos tem demonstrado que o método não converge para valores de  $\omega$  fora do intervalo  $[0,2]$ .

$$
\boldsymbol{\nu}^{n+1} = (\mathbf{D} - \boldsymbol{\omega} \mathbf{L})^{-1} (\boldsymbol{\omega} \mathbf{U} + (1 - \boldsymbol{\omega}) \mathbf{D}) \boldsymbol{\mu}^{n} + \boldsymbol{\omega} (\mathbf{D} - \boldsymbol{\omega} \mathbf{L})^{-1} \mathbf{f}
$$

*● Symmetric Successive overrelaxation method (SSOR):* 

Em notação vetorial, o algoritmo SSOR é dado por:

$$
\mathbf{u}^{n+1} = \mathbf{B}_1 \mathbf{B}_2 \mathbf{u}^n + \omega (2 - \omega)(\mathbf{D} - \omega \mathbf{U})^{-1} \mathbf{D} (\mathbf{D} - \omega \mathbf{L})^{-1} \mathbf{f}
$$

onde **B**<sub>1</sub> =  $(D - \omega \mathbf{U})^{-1} (\omega \mathbf{L} + (1 - \omega \mathbf{D}))$ ; **B**<sub>2</sub> =  $(\mathbf{D} - \omega \mathbf{L})^{-1} (\omega \mathbf{U} + (1 - \omega \mathbf{D})).$ 

#### **A.8. Método da Bisseção**

Seja  $f(x)$  uma função contínua definida no intervalo  $I_0 = [a, b]$  tal que  $f(a) f(b) < 0$ . Para simplificar, suponha também que nesse intervalo exista uma única raiz. Em cada iteração, a amplitude do novo intervalo *<sup>i</sup> I* será reduzida pela metade. Assim temos que:  $x = \frac{a+b}{2}$ 

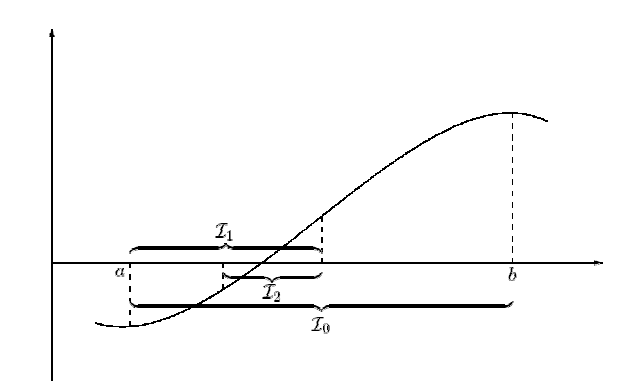

**Ilustração A.1**- Esquema do método da bisseção.

O novo intervalo é obtido da seguinte maneira: se  $f(x) f(b) < 0$  então o novo intervalo é  $I_1 = [a, x]$ , caso contrário,  $f(x) f(b) > 0$ ,  $I_1 = [x, b]$ . Repetimos esse processo até que o tamanho do intervalo seja suficientemente pequeno ( $\in$ ). A raiz pode então ser aproximada por qualquer número pertencente ao intervalo.

# **A.9. Normalização de Seqüências** *U ~ ( 0,1***)**

*● Box-Muller:* 

Através de duas seqüências *U ~ ( 0,1)* independentes, usaremos o método de Box-Muller para transformá-las em distribuições  $N \sim (0,1)$ . Assim, temos:

Resumindo:  $(u_1, u_2) \sim U(0, 1) \xrightarrow{\text{Box-Muller}} (x, y) \sim N(0, 1)$ 

 $y = \sqrt{-2\log(u)\cos(2\pi v)}$  $x = \sqrt{-2\log(u)sen(2\pi v)}$ 

Conforme observamos, para utilizarmos o Método de Box-Muller devemos gerar no mínimo duas seqüências de variáveis quase-aleatórias.

*● Inversão de Moro:* 

O algoritmo desenvolvido por Moro divide o domínio *y* em duas regiões:

- 1- a região central da distribuição, |y| ≤ 0.42, é calculada com base na aproximação de Beasley e Springer (1977);
- 2- as caudas da distribuição,  $|y| > 0.42$ , são modeladas com base nas séries de Chebyshev.

A função distribuição normal acumulada é dada por:  
\n
$$
\Phi(x) = \frac{1}{\sqrt{2\pi}} \int_{-\infty}^{x} e^{-(t^2/2)} dt
$$

Assim, dado  $y = x - 0.5$  ( $x \sim U(0,1)$ ), temos:

Para 
$$
y \leq 0.42
$$
:

\n
$$
\Phi^{-1}(x) = y \frac{\sum_{n=0}^{3} a_n y^{2n}}{\sum_{n=0}^{4} b_n y^{2n}}
$$

Para 
$$
y > 0.42
$$
:

\n
$$
\Phi^{-1}(x) = \begin{cases}\n\sum_{n=0}^{8} c_n T_n(z) - \frac{c_0}{2}, & y > 0 \\
\frac{c_0}{2} - \sum_{n=0}^{8} c_n T_n(z), & y \le 0\n\end{cases}
$$

$$
\therefore \qquad z = k_1 [2. \log(-\log(0.5 - |y|)) - k_2]
$$

onde  $k_1$  e  $k_2$  são escolhidos de modo a termos  $z = -1$  quando  $\Phi(x) = 0.92$  e  $z = 1$  quando  $\Phi(x) = 1 - 10^{-12}$ . As constantes,  $a_n$ ,  $b_n$ ,  $c_n$ ,  $k_1$  e  $k_2$  são dadas pela tabela abaixo:

**Tabela A.1**- Parâmetros<sup>11</sup> do método de inversão de Moro.

| л | а,                 | Ρ,                 | л  |                    |
|---|--------------------|--------------------|----|--------------------|
|   | 2.50662823884      | 1.00               | 0  | 7.7108870705487895 |
|   | $-18.61500062529$  | $-8.47351093090$   |    | 2.7772013533685169 |
|   | 41.39119773534     | 23.08336743743     | -1 | 0.3614964129261002 |
|   | $-25.44106049637$  | -21.06224101826    | 3  | 0.0373418233434554 |
|   |                    | 3.13082909833      |    | 0.0028297143036967 |
|   |                    |                    |    | 0.0001625716917922 |
|   |                    |                    | ю  | 0.0000090173304740 |
|   | 0.4179886424926431 | 4.2454686881376569 |    | 0.0000003840919865 |
|   |                    |                    | ш  | 0.0000000129707170 |

#### **A.10. Discrepância**

 $\overline{a}$ 

Uma medida comum de homogeneidade baseia-se na idéia de como um conjunto de *d* vetores de números estão dispersos num cubo multidimensional unitário. A interpretação geométrica pode ser melhor definida a seguir: Devemos gerar *d* sequências quase-aleatórias uniformes  $({r_i})^d$ ,  $i = 1,..., N$ ), compostas por *N* números. Esses vetores de números podem ser vistos como as coordenadas de

<sup>&</sup>lt;sup>11</sup> Valores sugeridos por Joy, Boyle e Tan.

pontos do cubo unitário de dimensão igual a  $d([0,1]^d)$ . Agora, selecionaremos d números compreendidos entre 0 e 1 de modo a gerarmos um retângulo *d* dimensional representado por uma sub-região  $S(y) = [(0, y_1) \times (0, y_2) \times ... \times (0, y_d)]$ . Posteriormente, definimos  $n_{S(y)}$  como o total de números compreendidos dentro desta sub-região.

A medida que  $N \rightarrow \infty$ , observamos que para um gerador de números quase-aleatórios possuir uma homogeneidade perfeita temos que:

$$
\lim_{N \to \infty} \frac{n_{S(y)}}{N} = \prod_{i=1}^{d} y_i
$$
, para todo  $y \in [0,1]^d$ 

A equação acima resulta do fato de que para uma distribuição uniforme perfeitamente homogênea, a probabilidade de um número da seqüência estar dentro da sub-região *S*(*y*) deve ser igual ao volume da própria sub-região, definido como  $V_{S(y)} = \prod_{i=1}$ *d i*  $V_{S(y)} = \prod y_i$ 1 . Com essa definição, podemos comparar  $n_{S(y)}/N$ com  $V_{S(y)}$  para cada uma das sequências de forma a obtermos uma medida de erro para sua discrepância geral, definida como:

$$
T_N^{(d)} = \left( \iint_{[0,1]^d} \left( \frac{n_{S(y)}}{N} - \prod_{k=1}^d y_k \right)^2 dy \right)^{\frac{1}{2}}.
$$

#### **A.11. Método dos Mínimos Quadrados**

$$
Y_i = \hat{\alpha}_1 + \hat{\alpha}_2 X_i + e_i \qquad \therefore \qquad E[u_i] = 0,
$$
  

$$
Var[u_i] = \sigma^2,
$$
  

$$
Cov[u_i, u_j] = 0, \text{ para } \forall i
$$

A equação acima estabelece para cada observação *i* uma relação linear de dependência – suportada por dois parâmetros estimados  $\hat{\alpha}_1$  e  $\hat{\alpha}_2$ , denominados

$$
e_i = Y_i - \hat{Y}_i \qquad \therefore \qquad \hat{Y}_i = \hat{\alpha}_1 + \hat{\alpha}_2 X_i
$$

Resulta das hipóteses acima:  $E[Y_i] = \hat{\alpha}_1 + \hat{\alpha}_2 X_i$  e  $Var[Y_i] = \sigma^2$ .

Na estimação dos valores  $\alpha_1$  e  $\alpha_2$ , adotamos o método dos mínimos quadrados (MQ), que se baseia no critério de minimização da soma dos quadrados dos resíduos:

$$
\sum_{i=1}^n e_i^2 = \sum_{i=1}^n (Y_i - \hat{Y}_i)^2 = \sum_{i=1}^n (Y_i - \hat{\alpha}_1 - \hat{\alpha}_2 X_i)^2 \qquad \therefore
$$

onde *n* – representa o número de observações.

Os estimadores são então definidos como:

$$
\hat{\alpha}_1 = \overline{Y} - \hat{\alpha}_2 \overline{X} \qquad \qquad e \qquad \hat{\alpha}_2 = \frac{n \sum_{i=1}^n X_i Y_i - \sum_{i=1}^n X_i \sum_{i=1}^n Y_i}{n \sum_{i=1}^n X_i^2 - \left(\sum_{i=1}^n X_i\right)^2}
$$

ou

 $\hat{\alpha}_2 =$ 

$$
\hat{\alpha}_2 = \frac{\sum_{i=1}^n x_i y_i}{\sum_{i=1}^n x_i^2}
$$
 onde  $y_i = Y_i - \overline{Y}_i, x_i = X_i - \overline{X}_i$ 

## **A.12. Polinômios**

*● Legendre* 

$$
y(x) = \sum_{k=0}^{n} \alpha_k P_k(x)
$$

para 
$$
P_0(x) = 1
$$
,  $P_1(x) = x$ ,  $P_2(x) = \frac{1}{2}(3x^2 - 1)$   
\n  
\n  
\n $P_{n+1}(x) = \frac{2n+1}{n+1} x P_n(x) - \frac{n}{n+1} P_{n-1}(x)$ 

*● Laguerre:*

$$
y(x) = \sum_{k=0}^{n} \alpha_k L_k(x)
$$

para  $L_0(x) = 1, L_1(x) = 1 - x, L_2(x) = 2 - 4x + x^2$ ,

.....................................................

$$
L_{n+1}(x) = (1+2n-x)L_n(x) - n^2 L_{n-1}(x)
$$

*●Hermite:*

$$
y(x) = \sum_{k=0}^{n} \alpha_k H_k(x)
$$

para  $H_0(x) = 1, H_1(x) = 2x, H_2(x) = 4x^2 - 2$ ,

$$
H_{n+1}(x) = 2xH_n(x) - 2nH_{n-1}(x)
$$

# **A.13. Fatoração LU**

Dado a representação matricial do sistema de equações **A**.**x** = **f** ,

$$
\mathbf{A} = \begin{pmatrix} a_{11} & a_{12} & a_{13} & \cdots & a_{1N} \\ a_{21} & a_{22} & a_{23} & \cdots & a_{2N} \\ a_{31} & a_{32} & a_{33} & \cdots & a_{3N} \\ \vdots & \vdots & \vdots & \ddots & \vdots \\ a_{N1} & a_{N2} & a_{N3} & \cdots & a_{NN} \end{pmatrix}, \n\qquad\n\mathbf{x} = \begin{bmatrix} x_1 \\ x_2 \\ x_3 \\ \vdots \\ x_N \end{bmatrix} \n\qquad\n\mathbf{e} \n\qquad\n\mathbf{f} = \begin{bmatrix} f_1 \\ f_2 \\ f_3 \\ \vdots \\ f_N \end{bmatrix}
$$

$$
P.A = L.U
$$

tal que, **P** é uma matriz de pivoteamento cujos valores são 0 ou 1, e **L** e **U** são matrizes triangulares inferior e superior respectivamente. Assim, a solução do sistema ( **x** ) pode ser obtida pela solução trivial de dois sistemas:

 $L y = P.f$  e  $U.x = y$ 

## **A.14. Números de Inicialização de Sobol**

**Tabela A.2**- Números de inicialização da seqüência de Sobol com seus respectivos polinômios primitivos até a dimensão 32.

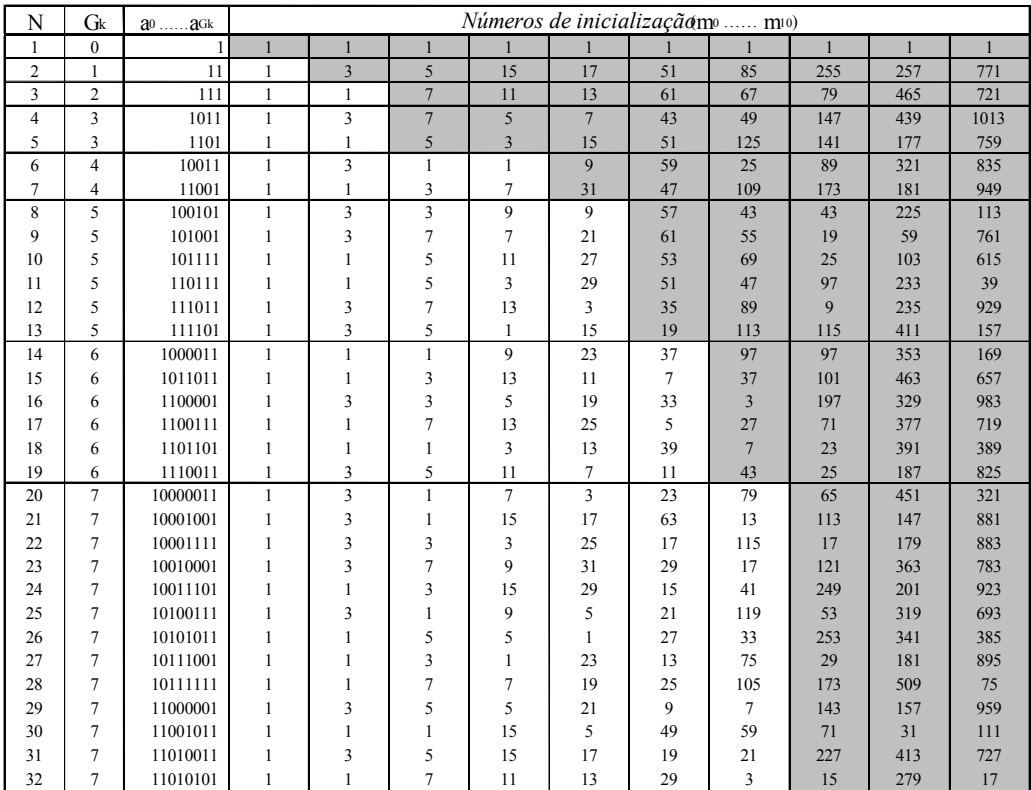

# **Apêndice B: PROGRAMAS**

No estudo dos modelos numéricos abordados optei por desenvolver os programas em MatLab por ser esse um *software* bastante utilizado em finanças. Assim, apesar do tempo adicional gasto para implementar os modelos, tive domínio total das variáveis de entrada e saída dos programas. Isso significa que tive maior flexibilidade para explorar cada modelo e apresentar resultados diversos que não apenas a simples precificação de opções.

Abaixo, apresentamos a lista de programas resultantes deste trabalho assim como, as interfaces computacionais de três programas desenvolvidos com intuito de afirmar a possibilidade de utilizarmos o *software* e modelos estudados no desenvolvimento de aplicativos financeiros.

# **B.1. Lista de Programas**

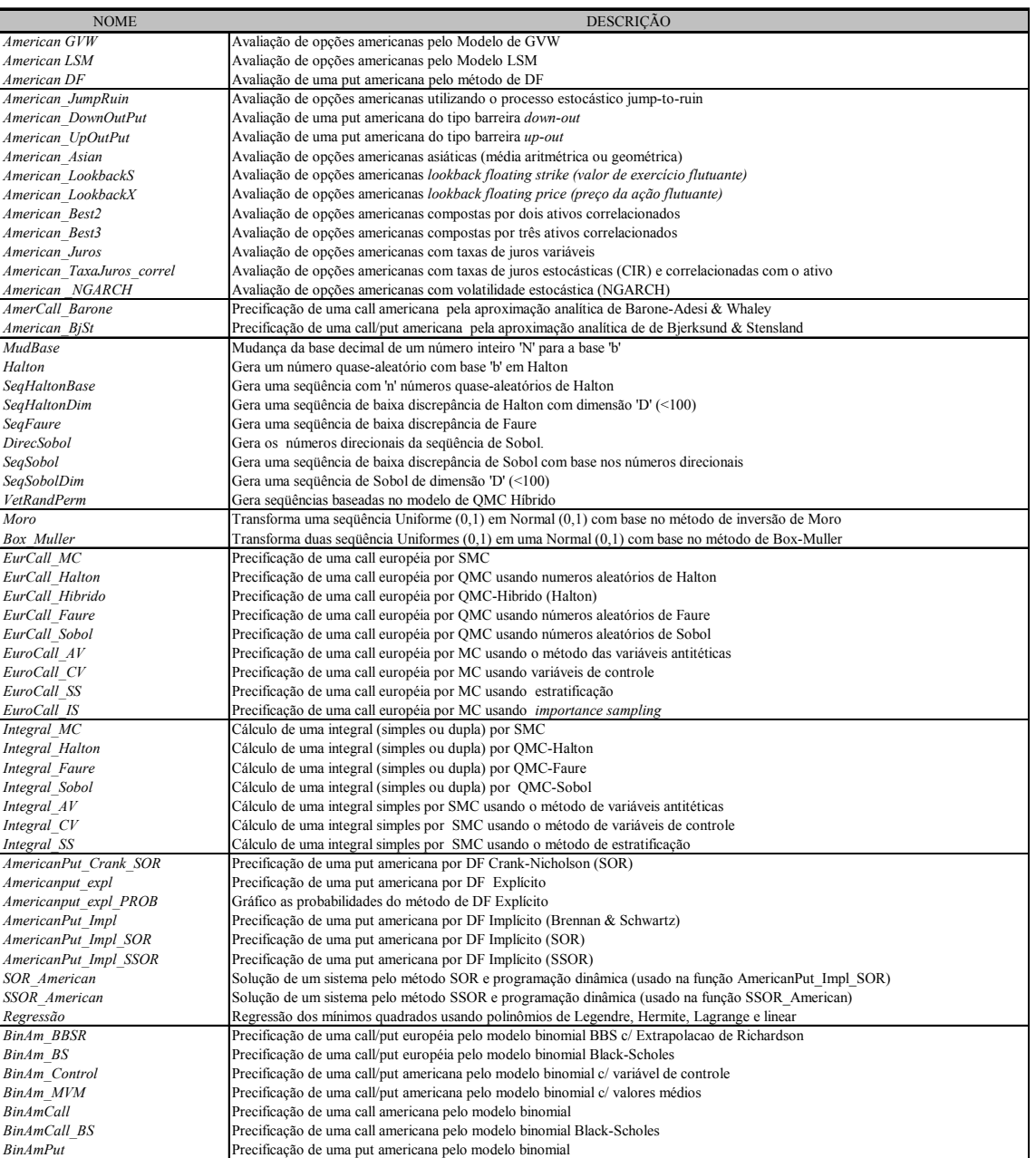

**Quadro B.1**- Lista de programas desenvolvidos.

## **B.2. Interface Computacional**

# **B.2.1. Modelo de Diferenças Finitas**

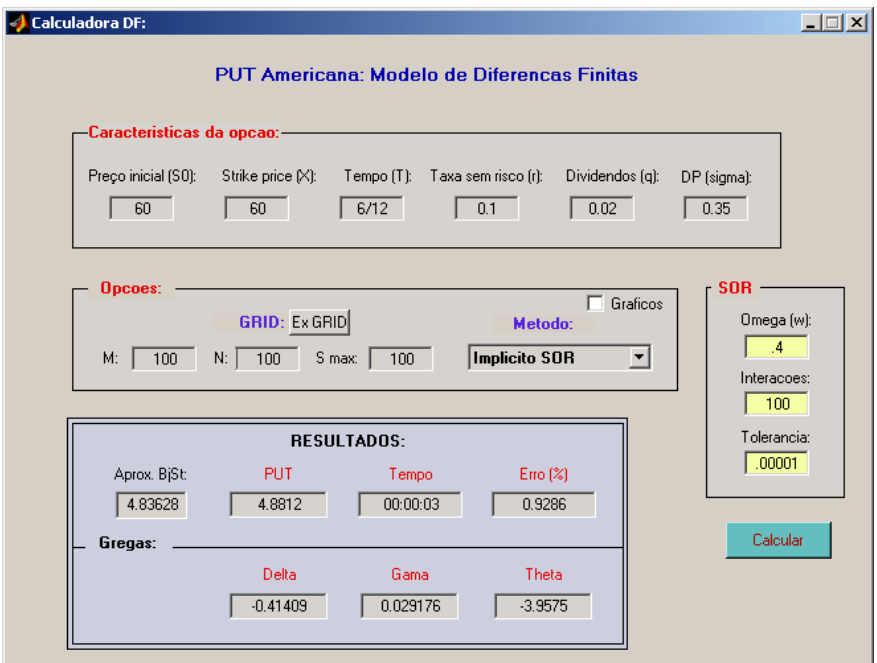

**Figura B.1**- Interface computacional do programa *American\_DF.m*.

## **B.2.2. Modelo GVW**

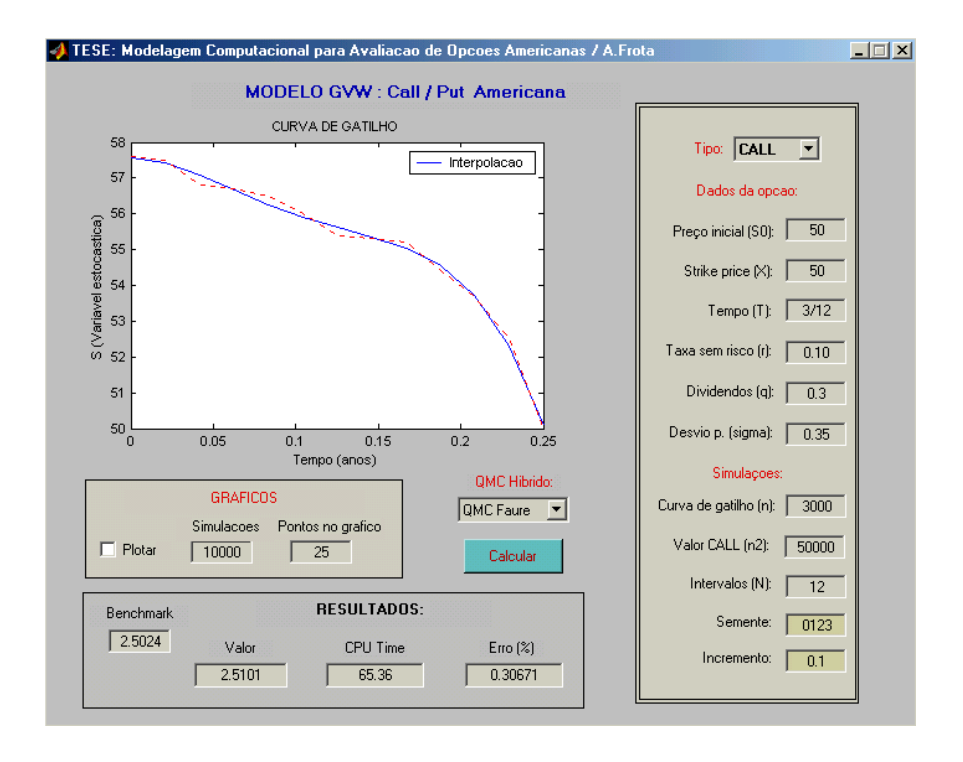

**Figura B.2**- Interface computacional do programa *American\_GVW.m*.

## **B.2.3. Modelo LSM**

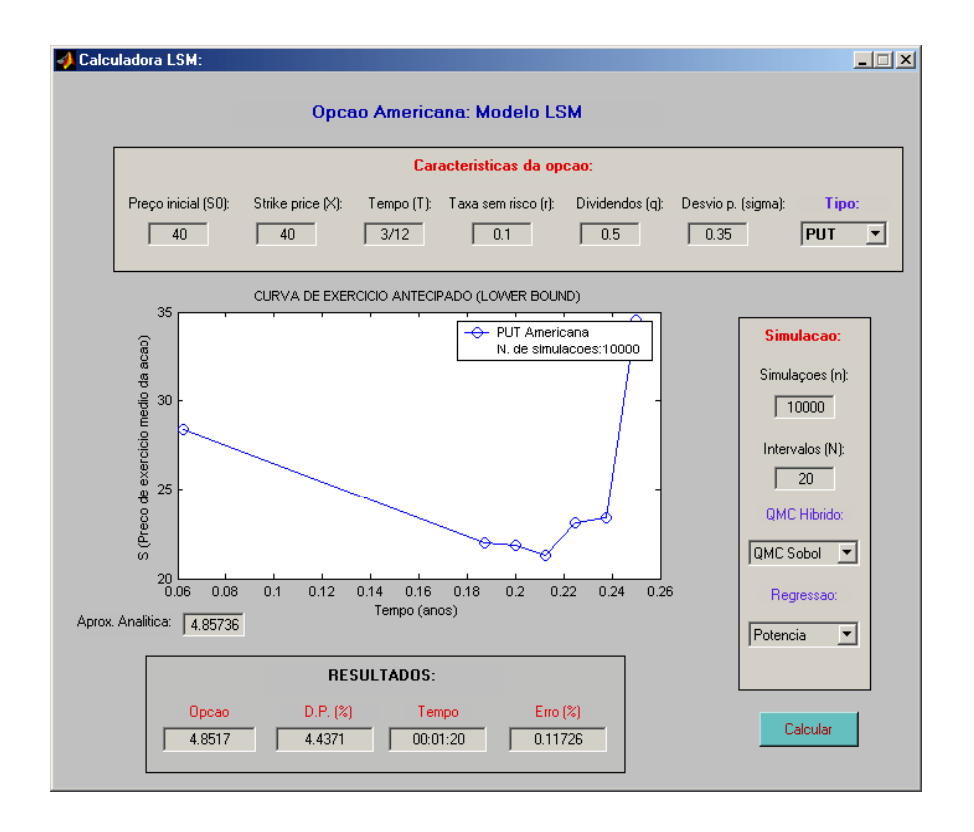

**Figura B.3**- Interface computacional do programa *American\_LSM.m*.